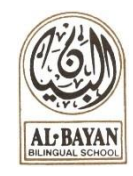

## **Grade ELEVEN Entrance Evaluation Content**

**اللغة العربية: مدة التقييم: 60 دقيقة**

- .1 قراءة جهرية.
- .2 أسئلة فهم واستيعاب.
- 3. مهارات التذوق الفني: التشبيه وأركانه وأنواعه (فقط الصريح والضمني) الاستعارة وشرح الخيال فيها ويبيّن أثرها الفني على التعبير
- 4. مهارات السلامة اللغوية: (الأفعال الناسخة: كان وأخواتها وأثرها على الجملة الاسمية أفعال المقاربة والرجاء والشروع الحروف الناسخة وأثرها - الفعل المضارع المرفوع والمنصوب والمجزوم(
- 5. مهارات التعبير الكتابي: (يكتب موضوعاً مكوناً من ثلاث فقرات في حدود ثمانية عشر سطراً مراعياً الشَّروط الفنية التالية: تسلسل الفكر وترابطها واستخدام عالمات الترقيم ومراعاة الرسم الهجائي والكتابي والسالمة اللغوية وذلك في أحد الفنون التالية: (موضوع متكامل - تقرير - تعليق - مقالة)

## **English Time: 60 minutes**

**Oral Language:** Student will be evaluated on basic conversational skills based on the following criteria:

- Comprehension of the question
- Length of pause before answering questions
- Use of complete sentences
- Inclusion of details to expand on answers

**Writing**: In the writing section student will demonstrate their ability to compose an essay. Choosing between two prompts, students entering grade eleven are expected to write a five-paragraph essay. Students are evaluated based on the following:

- Effective use of essay structure
- Effective use of a thesis statement
- Effective use of supporting ideas
- Logical thought sequences
- Sentence fluency
- Conventions

## **MAP Math Time: 60 minutes**

All previous grade skills plus:

- Algebraic expressions
- Exponents
- Radicals
- Rate of change/slope
- Scientific notation
- Exponential and logarithmic functions
- Quadratic functions
- Absolute value: concepts/properties
- Real/complex numbers: concepts/properties
- Geometric proof/logic/inductive and deductive reasoning
- Transformations
- Bivariate data
- $\bullet$  Data analysis + representations
- Measures of center and spread (variability)

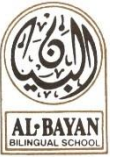

## **Grade ELEVEN Entrance Evaluation Content**

**MAP Reading: Time: Open**

All previous grade skills plus:

- General literature elements: characterization, plot, setting, imagery, figurative language, theme
- Inferences, Conclusions, Predictions
- Using supporting details
- Point of view
- Text Features, Visuals
- Appropriate grade level use of grammar, spelling, and punctuation